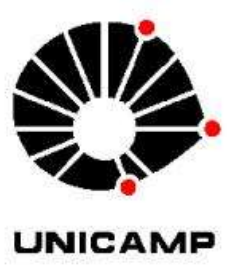

#### EC330 Tratamento da Informação

#### *Prof. Dr. Maurício U. Kleinke*

#### PECIM – PPG em Ensino de Ciências e Matemática Grupo de Ensino e Avaliação DFA/IFGW/Unicamp

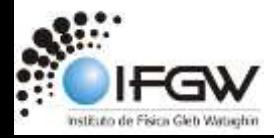

## Exemplos alfa de Cronbach

• Questionário – #NaoVaiTerCopa

• Exame de Acesso ao PECIM

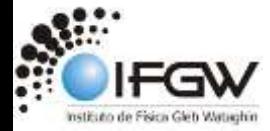

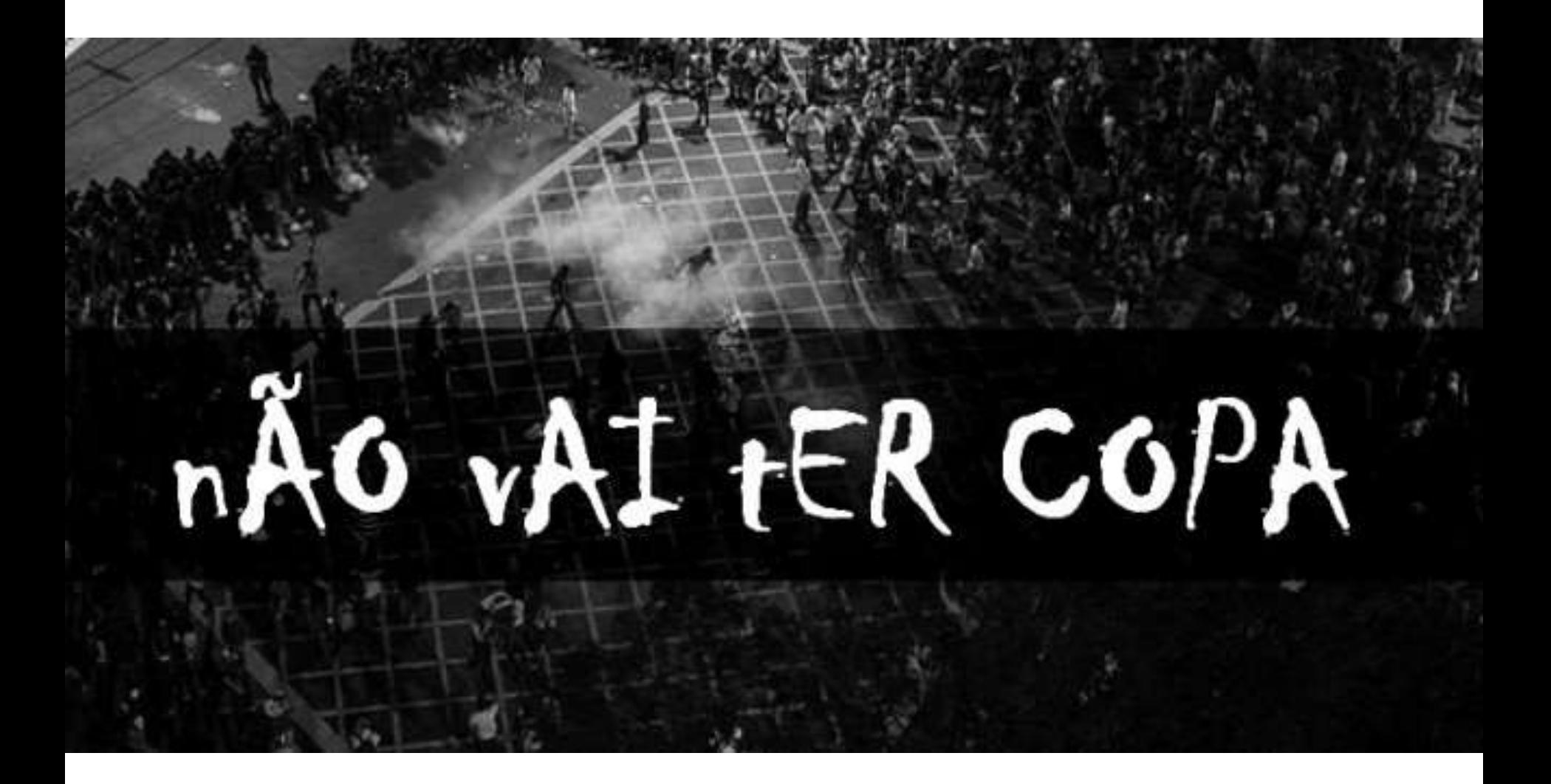

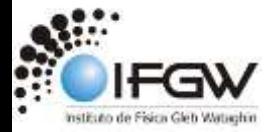

## #NaoVaiTerCopa

- Antes da Copa de 2014, um grupo de estudantes elaborou um questionário muito simples, buscando avaliar se as pessoas estariam ou não apoiando o movimento #NaoVaiTerCopa.
- Esse é um questionário muito simples, mas que apresenta algumas características importantes a todos os questionários.
- Escala Lickert com 5 pontos.

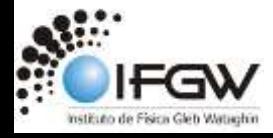

## Questionário

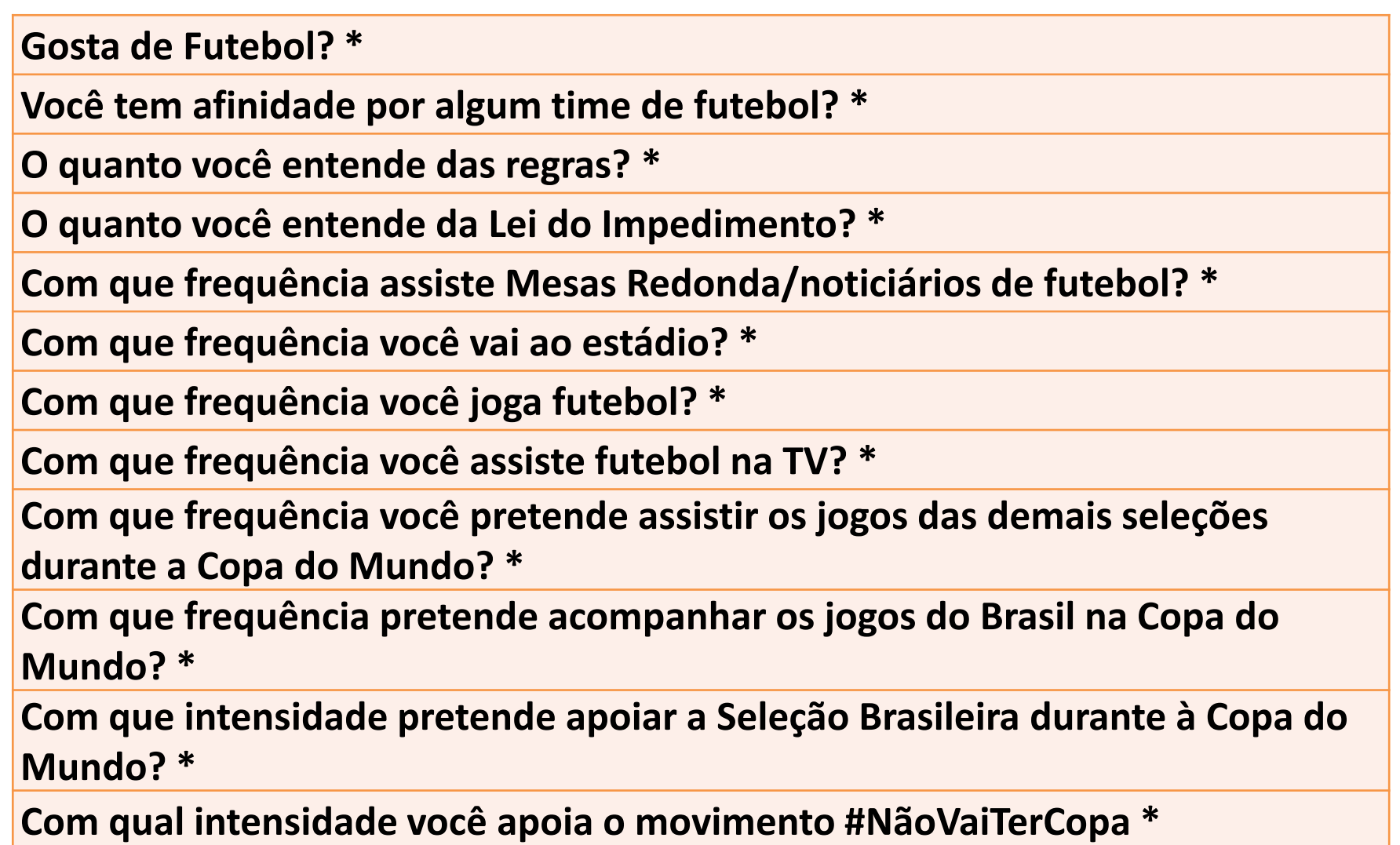

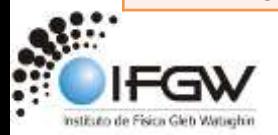

# Vocês reescreveriam algum item do questionário? Qual?

**Justifiquem** 

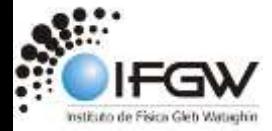

## Questionário

Gosta de Futebol? \*

Você tem afinidade por algum time de futebol? \*

O quanto você entende das regras? \*

O quanto você entende da Lei do Impedimento? \*

Com que frequência assiste Mesas Redonda/noticiários de futebol? \*

Com que frequência você vai ao estádio? \*

Com que frequência você joga futebol? \*

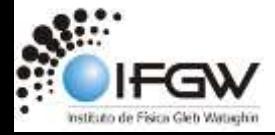

## Questionário

Com que frequência você assiste futebol na TV? \*

Com que frequência você pretende assistir os jogos das demais seleções durante a Copa do Mundo? \*

Com que frequência pretende acompanhar os jogos do Brasil na Copa do Mundo? \*

Com que intensidade pretende apoiar a Seleção Brasileira durante à Copa do Mundo? \*

Com qual intensidade você apoia o movimento #NãoVaiTerCopa \*

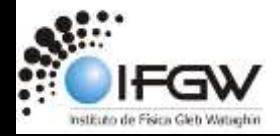

## Respondentes

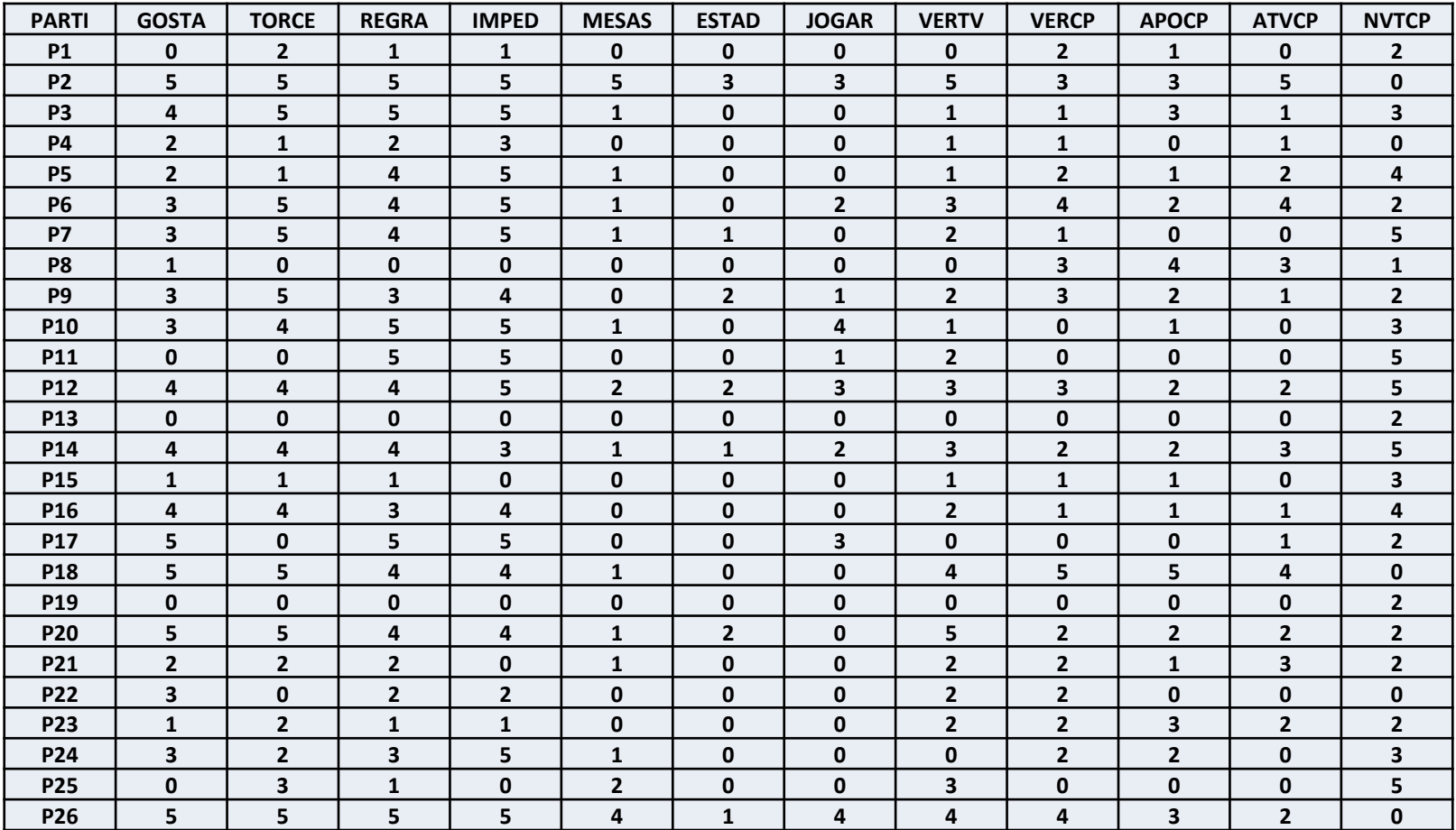

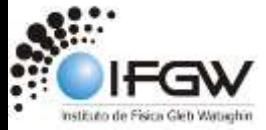

#### Estatística Básica

#### The SAS System

#### The CORR Procedure

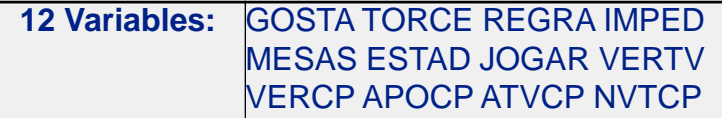

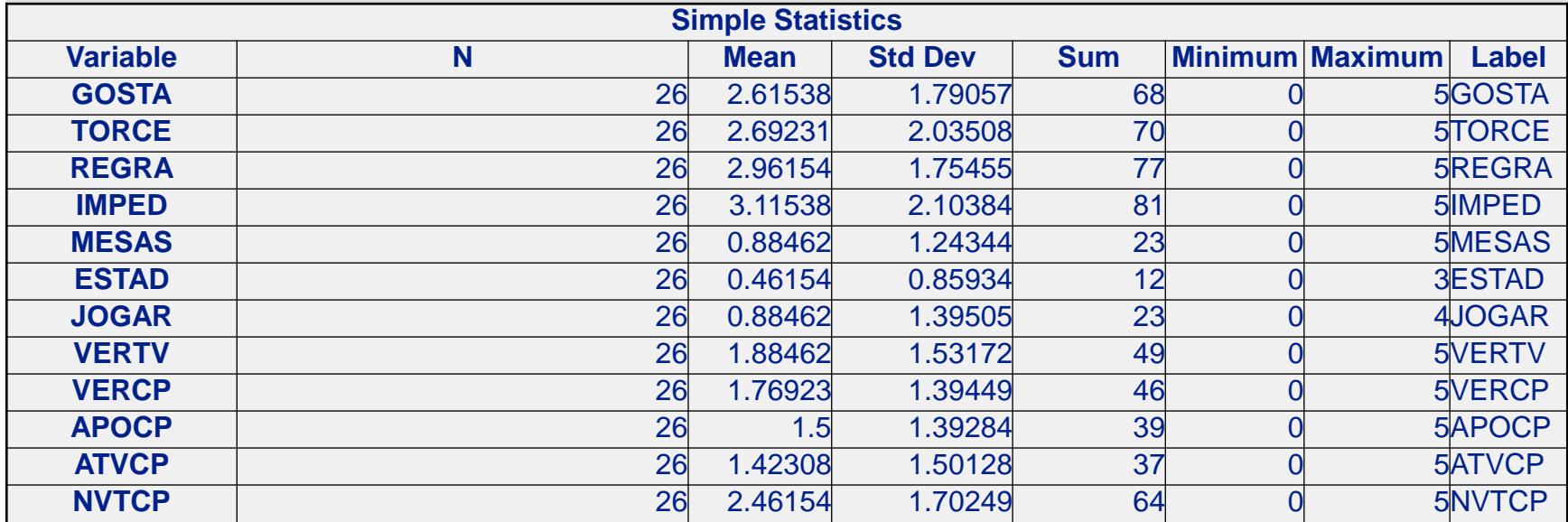

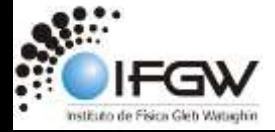

## Alfa de Cronbach

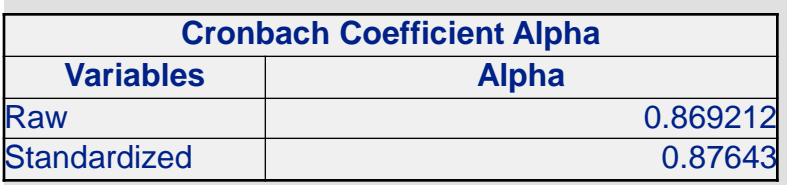

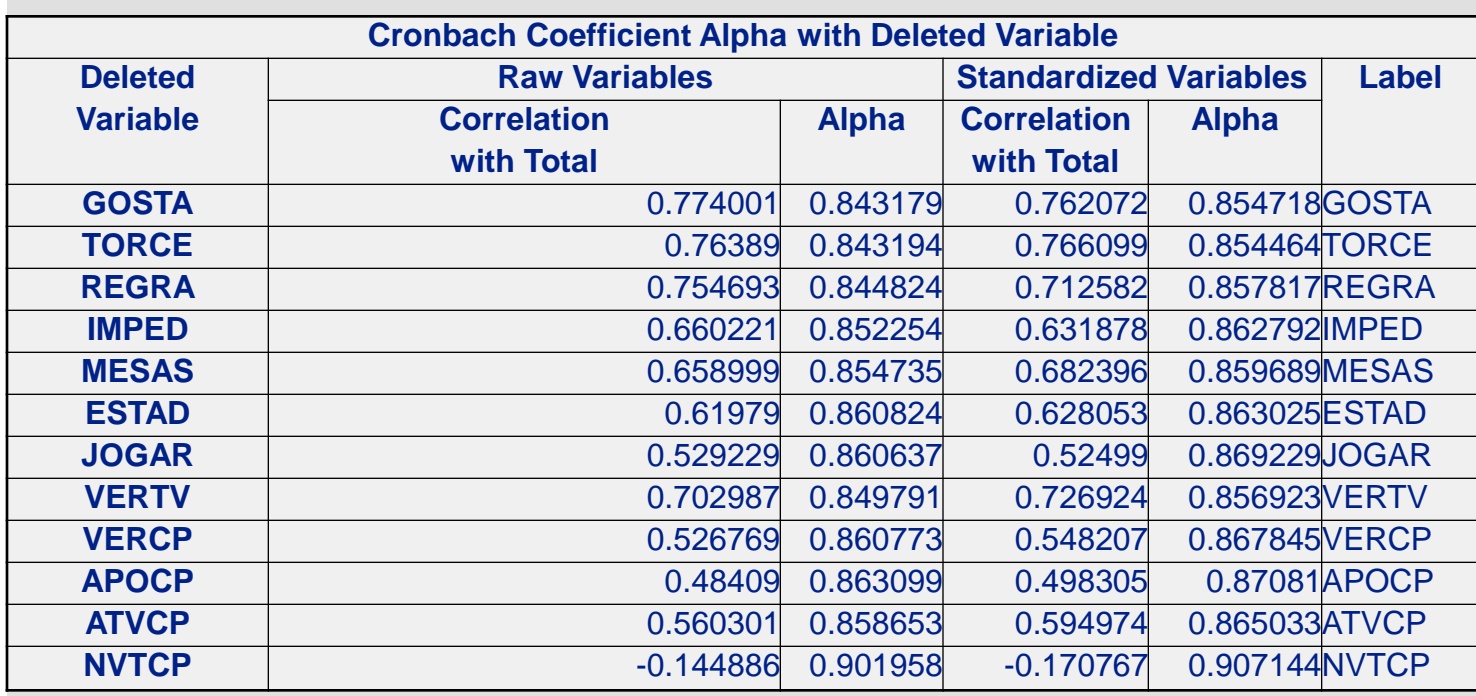

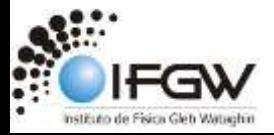

# Como um valor de alfa tão bom para tão poucos participantes?

Não percam a sequencia nas próximas aulas!

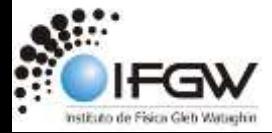

## Calculem o alfa de Crombach pela expressão básica

$$
\alpha_{\rm C} = \frac{n}{n-1} \left( 1 - \frac{\sum_{x} DP_{x}^{2}}{DP^{2}} \right)
$$

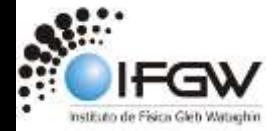

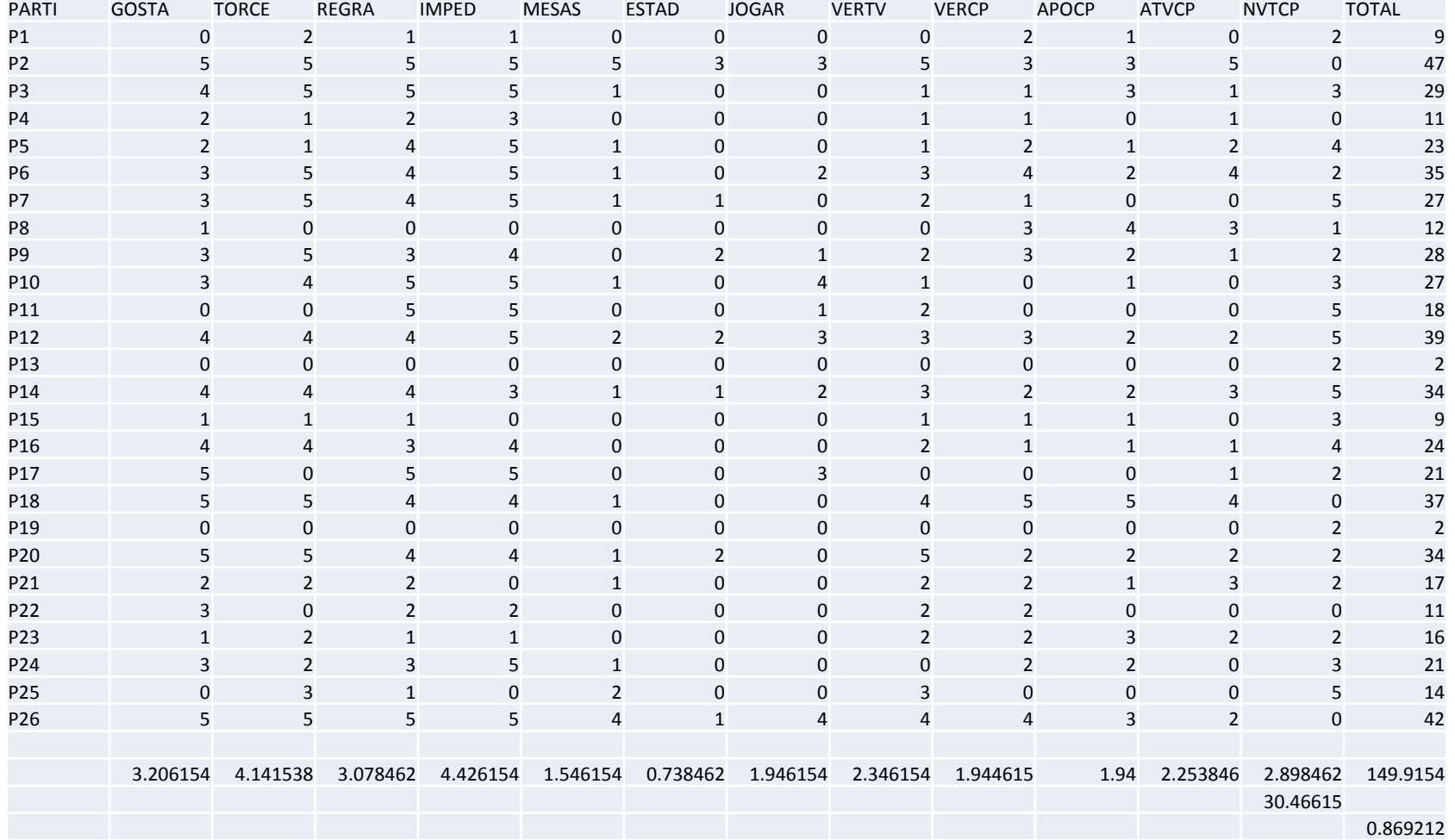

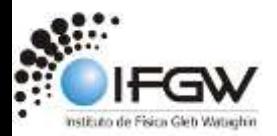

## Passos para o cálculo:

- 1. Somar o total de cada respondente;
- 2. Calcular o desvio padrão ao quadrado de cada item do questionário;
- 3. Calcular o desvio padrão ao quadrado de para o valor total do questionário;
- 4. Somar todos os desvios dos itens;
- 5. Substituir todos os valores na expressão fornecida.

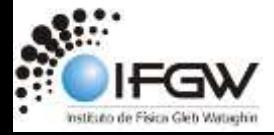

## Alfa calculado na planilha

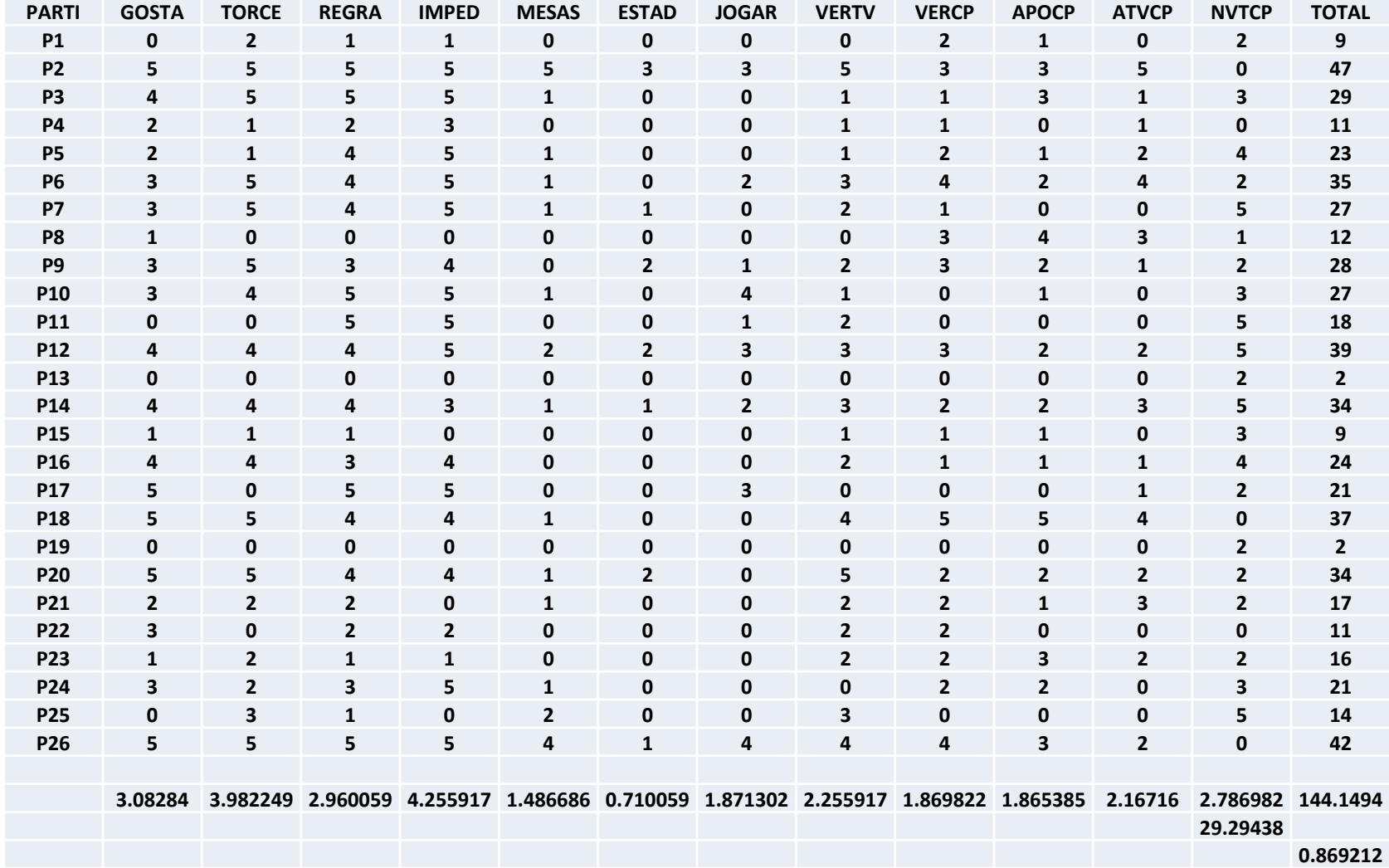

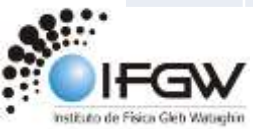

#### Processo Seletivo do PECIM

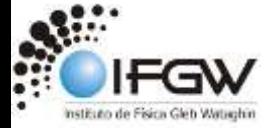

## Algumas informações sobre a prova

• Cinco questões, dissertativas, associadas à leitura de cinco artigos da área de Ensino de Ciências e Matemática;

• Prova sem consulta;

• 90 candidatos.

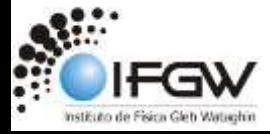

## Alfa de Cronbach (planilhado)

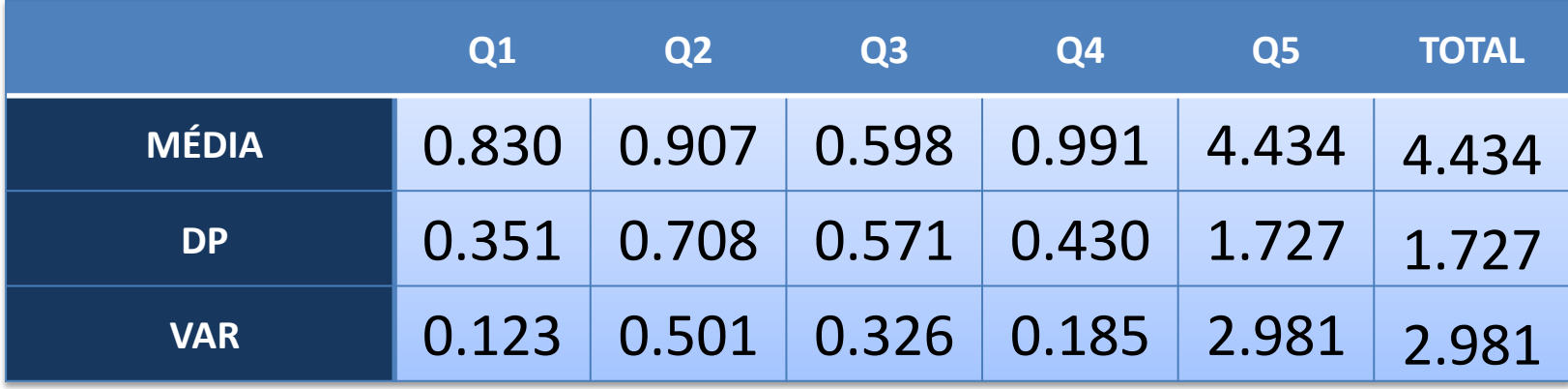

$$
\alpha_C = \frac{n}{n-1} \left( 1 - \frac{\sum_{x} DP_x^2}{DP^2} \right)
$$

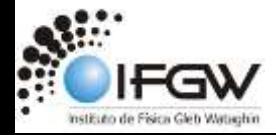

## Alfa de Cronbach (planilhado)

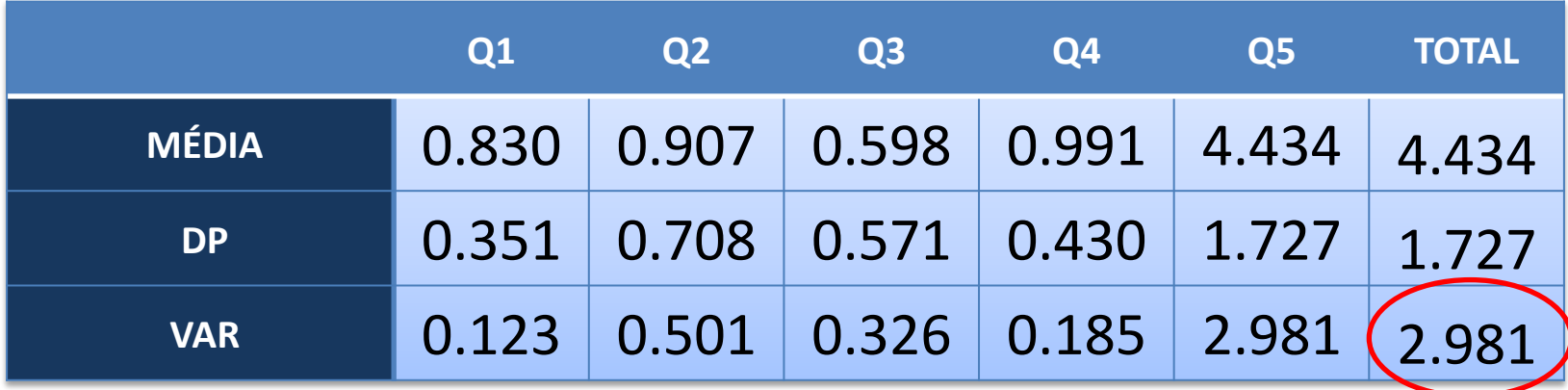

$$
\alpha_c = \frac{n}{n-1} \left( 1 - \frac{\sum DP_x^2}{DP^2} \right)
$$

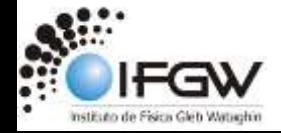

## Alfa de Cronbach (planilhado)

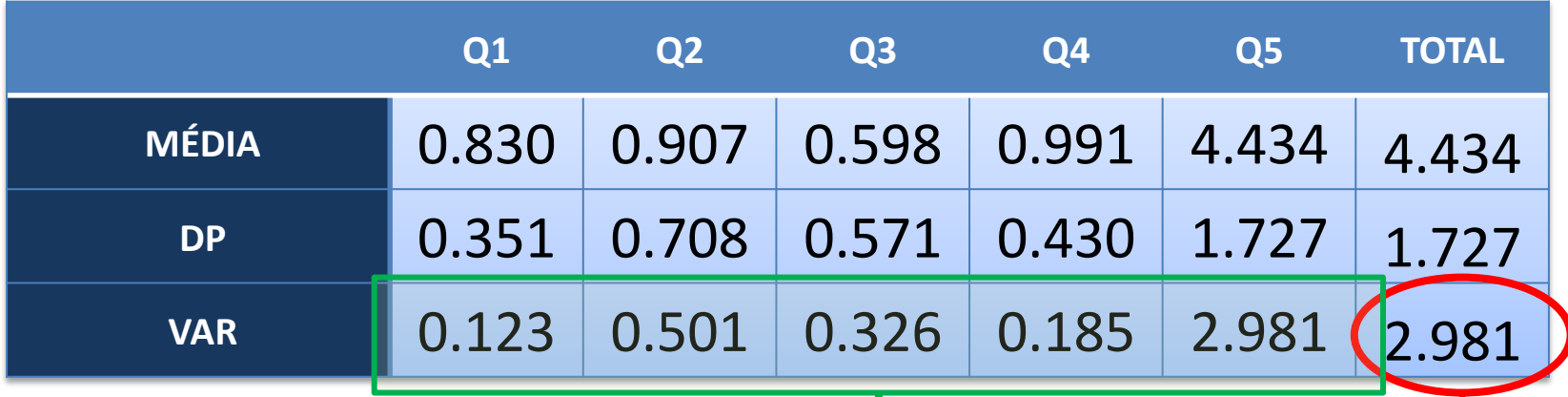

$$
\alpha_c = \frac{n}{n-1} \left( 1 - \frac{\sum_{x} DP_x^2}{DP_x^2} \right)
$$

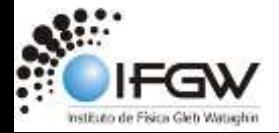

## Alfa de Cronbach

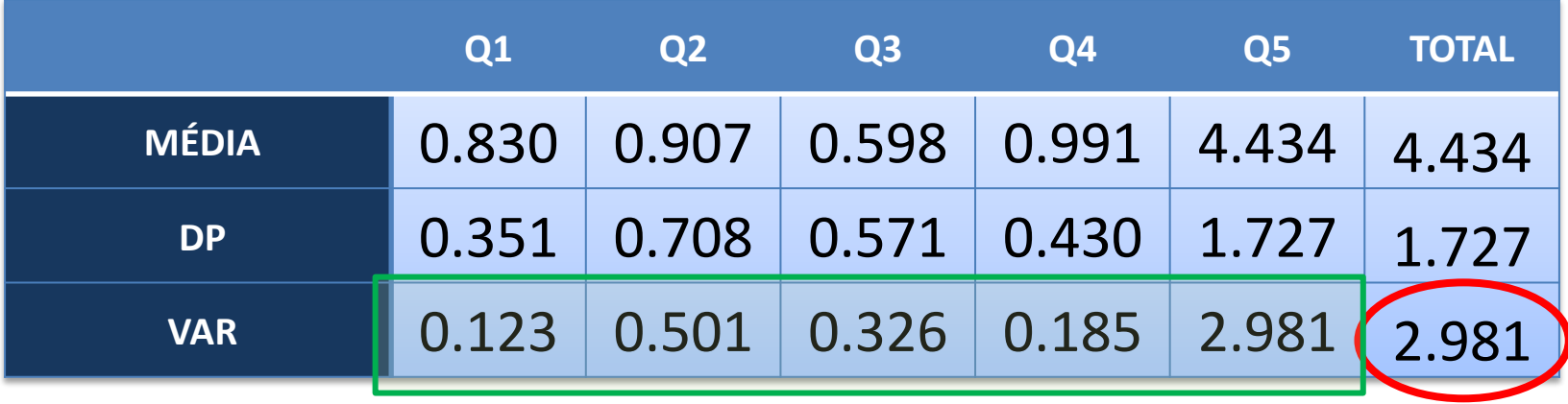

$$
\alpha_C = \frac{n}{n-1} \left( 1 - \frac{\sum DP_x^2}{DP^2} \right) = 0.729189
$$

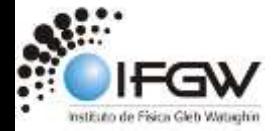

## *Situações práticas:*

- Um IA curto, de apenas 15 itens, poderia ter um coeficiente de confiabilidade de 0,50;
- Um IA de 30 itens bem elaborados, uma confiabilidade de 0,80;
- 85 itens, num teste aprimorado ao longo de vários anos, um coeficiente de 0,90.

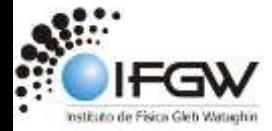

## Notas no processo seletivo

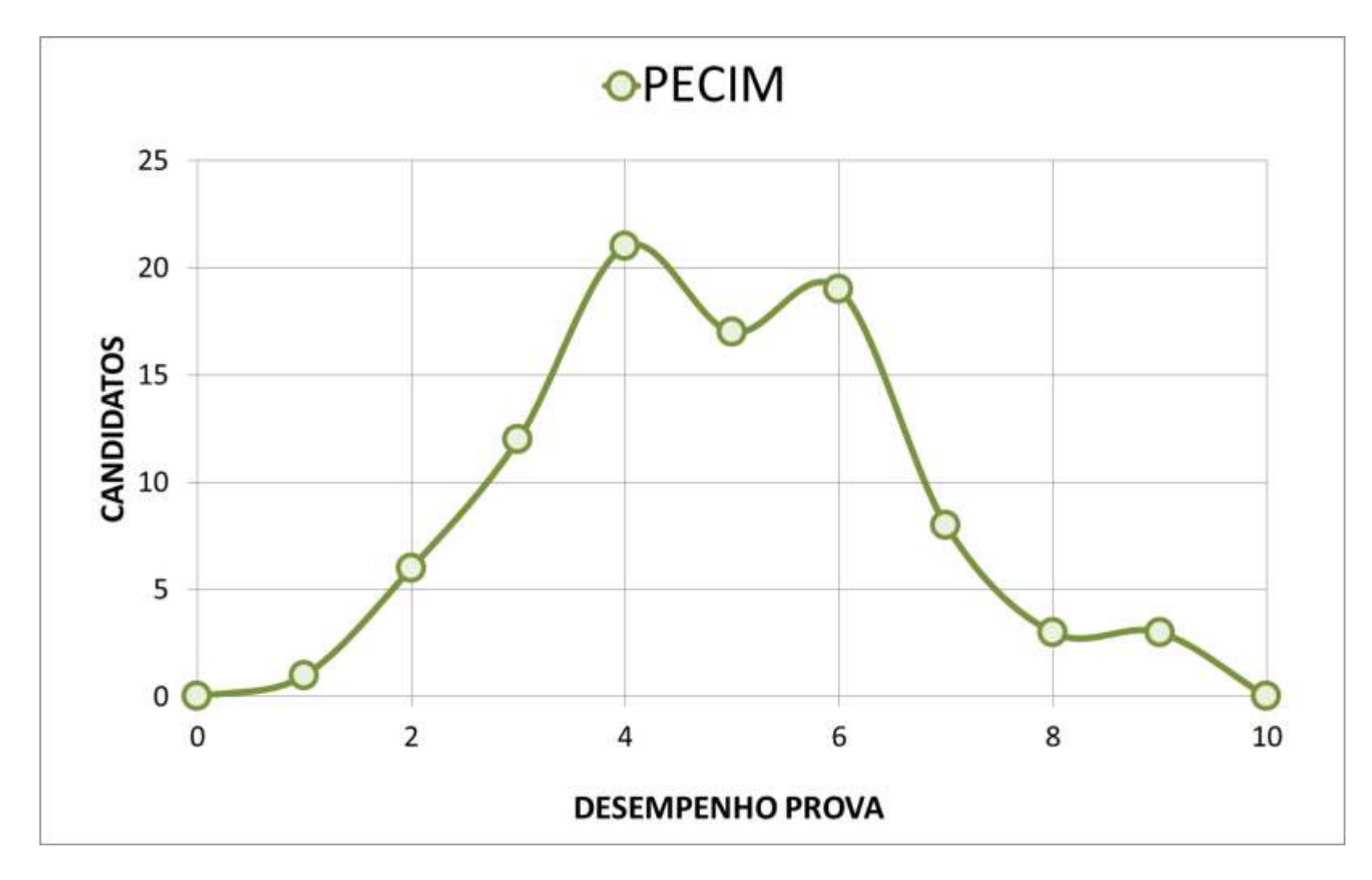

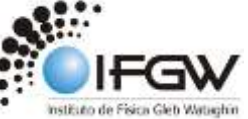